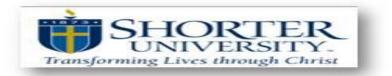

## **Instructions on completing form:**

Please complete this form and attach to your email request. Submit request and form to: helpdesk@shorter.edu

## Request for ShareDrive/Folder Access

| ID#:                                                                                                    | Name: |                                    | Email:       |          |
|----------------------------------------------------------------------------------------------------|-------|------------------------------------|--------------|----------|
| Office Phone #:                                                                                                    |       | (Please check) Staff               | ?            | Faculty? |
| Department:                                                                                                    |       | <b>on:</b> Traditional<br>check 1) | CAPP         | On-Line  |
| Name of Share-Drive/Folder request:   Example:   Share-Drive/Folder:   Mongo\ASData\Calendar   Business Reason for share request: |       |                                    |              |          |
| Data Owner's Signature:<br>(Do NOT obtain signature prior to a                                                                    |       | Date                               | of Signature | e:       |

\*\* Please submit your request - along with this completed form (except for Data Owner's Signature) - to the Shorter helpdesk at <u>helpdesk@shorter.edu</u> or by visiting helpdesk.shorter.edu and attaching this completed form with your ticket. A Helpdesk agent will obtain the signature and date of signature of the Data Owner. NO ACCESS WILL BE CREATED UNLESS THIS FORM IS SUBMITTED\*\*